# **cixp? Procédures d'Accès 17 décembre 2012**

Ces procédures s'appliquent à tous les clients CIXP et leurs sous-traitants. La liste officielle des clients et de leurs sous-traitants est gérée par le manager du CIXP et distribuée en interne au support CIXP et au Service Accueil et Contrôle d'Accès du CERN (EDMS : 1208875).

Toutes les demandes d'accès au CIXP, aussi bien pour les interventions programmées que pour les interventions d'urgence doivent impérativement être envoyées à [cixp-access@cern.ch,](mailto:cixp-access@cern.ch) en précisant

- Prénom, Nom de Famille, Entreprise
- Date, heure et durée approximative de l'intervention
- Le lieu de l'intervention (salle et identifiant de la baie)
- Une brève description de travail à effectuer
- CIXP valide la requête d'après la liste des clients, et envoie une demande au Service Accueil et Contrôle d'Accès.
- Lorsque l'accès est approuvé, CIXP informe le client et fournit des instructions supplémentaires:
- **Accès pendant les heures ouvrables** (08:00-17:45), la carte d'accès doit être retirée auprès de la réception du bâtiment 33. Une vérification d'identité est faite à la réception du CERN.
- **Accès en dehors des heures ouvrables** : la carte d'accès aura préalablement été mise à disposition auprès du gardien à l'entrée principale du CERN (Porte B). Un patrouilleur accompagnera le technicien jusqu'au bâtiment 513, après avoir vérifié son badge d'entreprise.
- Dans les cas d'une **intervention d'urgence en dehors des heures d'ouverture**, ou la notification au CIXP arrive trop tard pour qu'une carte d'accès soit établie, l'entreprise se présente directement au gardien de l'entrée B. Celui-ci consulte la liste des entreprises fournie au préalable par CIXP (EDMS : 1208875). Le gardien informe les opérateurs du bâtiment 513 de la venue de l'entreprise, et un patrouilleur accompagne l'entreprise jusqu'au centre de calcul.
- Au Centre de Calcul (513), l'opérateur enregistre la visite et accorde l'accès à l'équipement du client dans la zone du CIXP. L'emplacement des équipements de chaque client est connu des opérateurs.

Remarque : Il n'est pas nécessaire pour l'Entreprise de remplir la « Fiche d'Enregistrement du Personnel d'Entreprises » ou la « Déclaration Préalable d'Intervention à l'Inspection du Travail du Lieu d'Intervention"). Ces documents sont requis pour les entreprises exécutant des travaux sous mandat du CERN. Dans le cas du CIXP, les clients interviennent sur leurs propres équipements, et sont entièrement responsables de leurs sous-traitants.

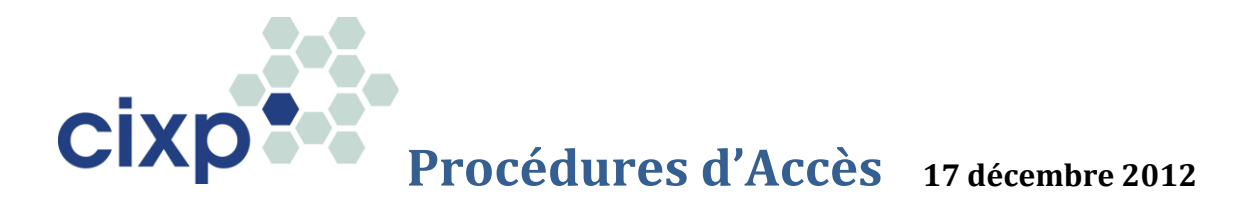

## **Contacts CIXP**

# **Pour \*toutes\* les demandes d'accès CIXP** Mail to cixp-access@cern.ch

# **Pour \*toutes\* les questions de support CIXP (techniques et contractuelles)** Mail to cixp-support@cern.ch

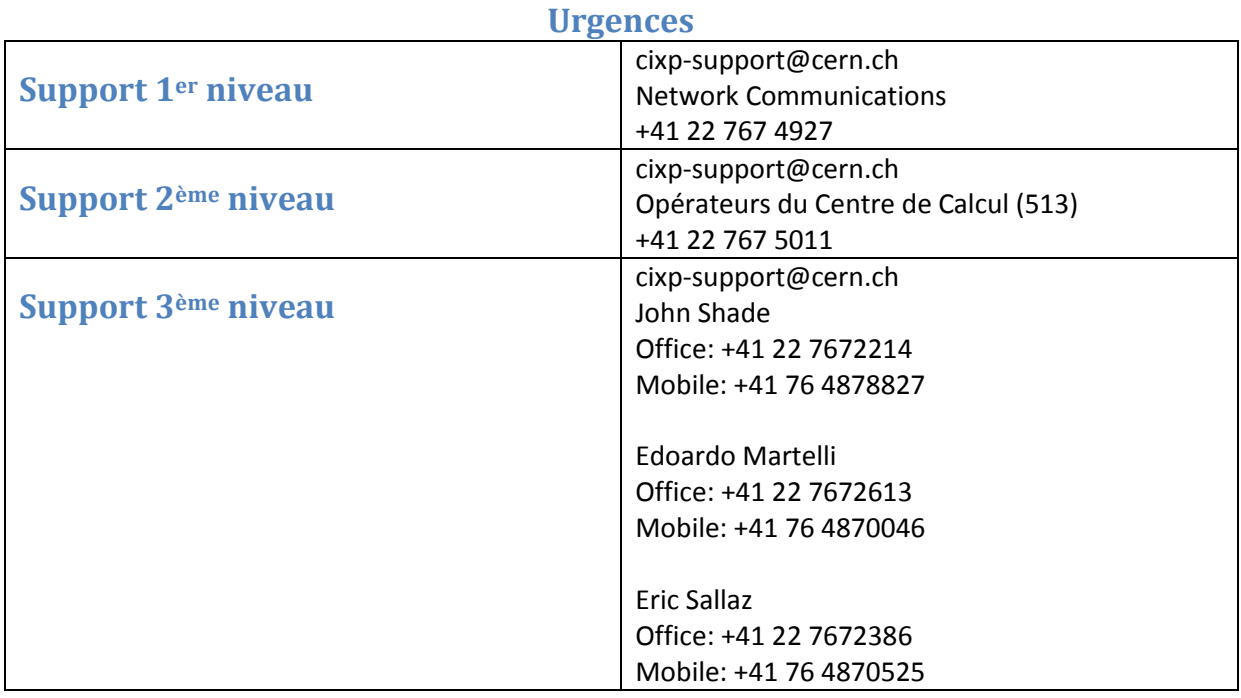

#### **Expédition de Matériel**

Tout équipement pour le CIXP doit arriver par l'Entrée Marchandise du site de Meyrin (Porte "D") et doit être accompagné d'une facture Pro-Forma ou autre preuve de propriété. Ces documents doivent être visés par la Réception Marchandise au bâtiment 194. Tout équipement doit être envoyé DDP (rendu droit acquitté).

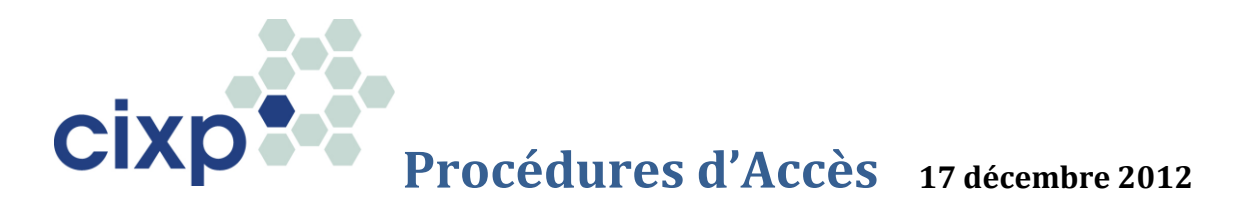

L'adresse de livraison est :

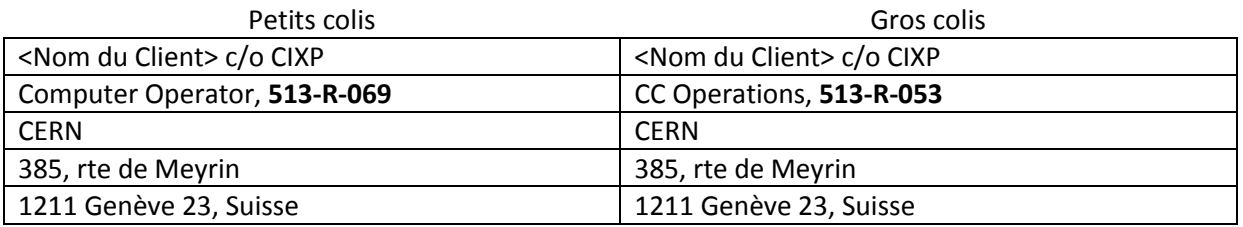

Les horaires de l'Entrée Marchandises de Meyrin sont les suivants : 08h00 - 12h00 / 13h00 – 16h00.

### **Divers**

#### **Plans utiles :**

- 1. Réception (Bâtiment 33)[: http://maps.cern.ch/mapsearch/directsearch.htm?no=33](http://maps.cern.ch/mapsearch/directsearch.htm?no=33)
- 2. Guérite de l'Entrée Principale (Bât. 533): <http://maps.cern.ch/mapsearch/directsearch.htm?no=533>
- 3. Centre de Calcul (Bât. 513)[: http://maps.cern.ch/mapsearch/directsearch.htm?no=513](http://maps.cern.ch/mapsearch/directsearch.htm?no=513)
- 4. Réception Marchandise (Bât. 194): <http://maps.cern.ch/mapsearch/directsearch.htm?no=194>